### **Einwilligungserklärung zur Datenverarbeitung**

### **Eltern– und Schüler - Portal**

### **Robert-Koch-Gymnasium, 94469 Deggendorf**

Ich, / Wir,

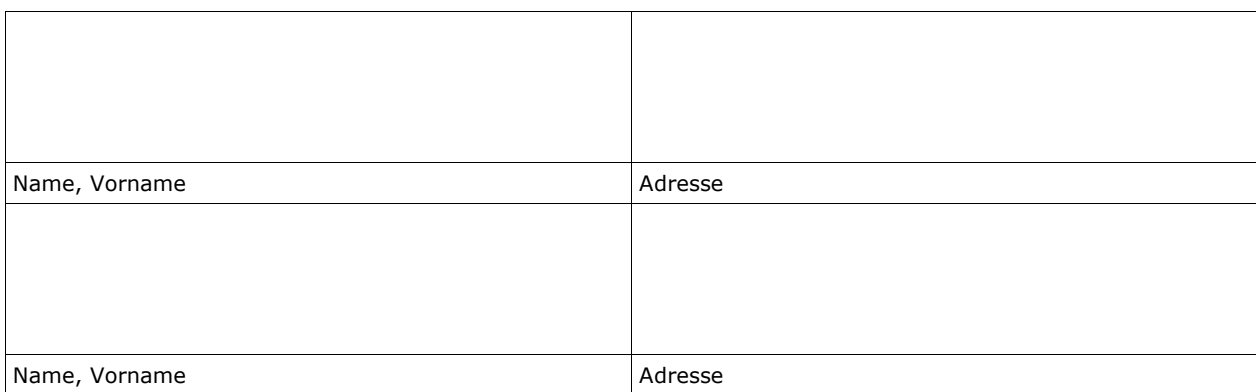

habe/n die vorstehende Datenschutz-Erklärung sorgfältig gelesen und erkläre/n mich/uns mit der oben näher beschriebenen Datenverarbeitung für das Eltern- und Schüler - Portal einverstanden.

Diese Einwilligung gebe/n ich/wir im eigenen Namen und zugleich für folgendes Kind/folgende Kinder, das/die das 14. Lebensjahr noch nicht vollendet hat/haben, ab:

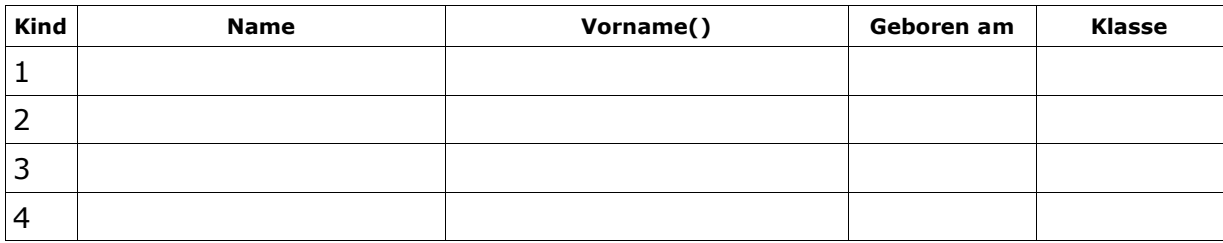

Diese Einwilligung ist freiwillig.

Mir/uns ist bekannt, dass ich/wir diese Einwilligung jederzeit ohne nachteilige Folgen widerrufen kann/können.

Nach Vollendung des 14. Lebensjahres ist zusätzlich auch die Einwilligung der Schülerin / des Schülers notwendig

Ort, Datum [Bei Minderjährigen: stets Unterschrift der/des Erziehungsberechtigten; Bei Volljährigen: allein Unterschrift des/der Volljährigen]

Ort, Datum [Bei Minderjährigen ab dem 14. Geburtstag: zusätzlich zur Unterschrift der/des Erziehungsberechtigten Unterschrift des/der Minderjährigen]

Damit die Einwilligung wirksam wird, muss diese vollständig ausgefüllt und eigenhändig unterschrieben urschriftlich oder als Fax an die Schule übersandt werden und dieser zugehen. Gleiches gilt für den formlos zu erklärenden Widerruf.

## **Eltern- und Schülerinformationen zur Nutzung von Microsoft 365 Education an der Schule**

### **(einschließlich Einwilligungserklärung)**

Die Corona-bedingte Sondersituation stellt die gesamte Schulfamilie vor neue und große Herausforderungen. Wir alle verfolgen mit großem Engagement das Ziel, die Schülerinnen und Schüler auch in dieser Zeit bestmöglich pädagogisch zu begleiten. Um die Unterrichtsbeeinträchtigungen abzufangen, können und sollen auch digitale Werkzeuge herangezogen werden, um ortsunabhängig kommunizieren, lernen und arbeiten zu können. Hierfür bietet die Schule allen Schülerinnen und Schüler auf freiwilliger Basis kostenlos den temporären Einsatz von *Microsoft 365 Education* an. Ein geändertes Lizenzmodell ermöglicht es uns allen Schülerinnen und Schülern sowohl die Office 365-Online-Dienste als auch jeweils 5 Lizenzen für Notebook/Computer und 5 Lizenzen für Smartphones und Tablets k**ostenlos** zur Verfügung zu stellen.

Das System bietet Möglichkeiten zur Intensivierung des Kontakts innerhalb der Schulfamilie und eine noch differenzierte Begleitung des "Lernens zuhause", insbesondere durch

- Gruppen- und 1:1 Kommunikation mittels Chat, Telefon- und Videokonferenz,
- Kommunikation via E-Mail unter den Lehrkräften sowie Schülerinnen und Schülern,
- Bereitstellung von Dateien in Kursräumen,
- gemeinsame, gleichzeitige Bearbeitung von Dokumenten,
- Nutzung von Office-Programmen sowie
- Stellung und Bearbeitung von (Online-)Aufgaben mit Feedbackfunktionen.

### **1. Freiwilligkeit der Nutzung**

Eine Nutzung von Microsoft 365 Education ist nur möglich, wenn die Nutzerinnen und Nutzer ihre schriftliche **Einwilligung in die damit verbundene Datenverarbeitung** erklären. Bei minderjährigen Schülerinnen und Schülern ist die Einwilligung der Erziehungsberechtigten erforderlich. Bei Minderjährigen zwischen 14 und 18 Jahren ist zusätzlich zur Einwilligung der Erziehungsberechtigten die eigene Zustimmung erforderlich.

Sollten Sie einer Nutzung von Microsoft 365 Education zustimmen, füllen Sie daher bitte die Einwilligung in Anlage 1 aus und lassen Sie diese der Schule so bald wie möglich zukommen. Nur so kann ein zügiger Einsatz der Anwendung sichergestellt werden.

Mit der Einwilligung in die Datenverarbeitung akzeptieren die Nutzerinnen und Nutzer gleichzeitig die **Nutzungsbedingungen** der Schule (Anlage 2). Informationen zum Datenschutz finden Sie in Anlage 3.

Die Nutzung von Microsoft 365 Education ist **freiwillig**. Schülerinnen und Schülern, die das Angebot nicht nutzen möchten, stehen alternative Kommunikationswege zur Ermöglichung des "Lernens zuhause" zur Verfügung.

### **2. Erstellung der Nutzerkonten**

Um für Schülerinnen, Schülern und Lehrkräften die benötigten Nutzerkonten zu erstellen, werden personenbezogene Daten an Microsoft übermittelt. Folgende persönliche Daten werden verarbeitet:

- Benutzername
- **Schulzugehörigkeit**
- Zugehörigkeit zu Klasse, Fächern und ggf. Kursen.

### **3. Nutzungsumfang**

- Das System stellt pro Klasse und unterrichtetem Fach unter anderem einen (virtuellen) **Kursraum** zur Verfügung, für den jeweils ein **Gruppenchat** besteht. Der Benutzername ist einsehbar ausschließlich von anderen Mitglieder der Schule, die Nutzer-Konten in derselben Schule haben.
- Weiterhin bietet die Anwendung die Möglichkeit, in jedem Kursraum eine **Video- oder Telefonkonferenz** mit Teilnehmern des Kurses durchzuführen. Jeder Teilnehmer kann dabei wählen, ob sein Videobild übertragen wird oder nicht. Dennoch kann anhand der Benutzernamen eingesehen werden, wer sich gerade in der Konferenz befindet. Jeder kann sein Videobild und seinen Ton jederzeit aktivieren oder deaktivieren (z B. bei Nebengeräuschen). Weder Lehrkräfte noch Schülerinnen oder Schüler wird es durch das System ermöglicht, Videokonferenzen aufzuzeichnen.
- Die Schülerinnen und Schüler sowie die Lehrkräfte einer Schule können untereinander via E-Mail kommunizieren.
- Im Kursraum können die Nutzer **Dateien** (z. B. Textdokumente, Präsentationen, Audiodateien) bereitstellen.
- Die Nutzerinnen und Nutzer können gemeinsam und ggf. auch **gleichzeitig** an Dokumenten arbeiten. Dazu stehen die gängigen Office-Anwendungen (Word, Excel, PowerPoint) zur Verfügung.
- Die Lehrkraft kann im Kursraum für die Schülerinnen und Schüler **Aufgaben einstellen**, die diese bearbeiten und Ergebnisse einreichen können. Die Lehrkraft kann dazu individuell Feedback abgeben.
- Die Anwendung kann über einen **Internetbrowser** genutzt werden. Daneben steht es den Nutzerinnen und Nutzern frei, die Anwendung über eine **App** für mobile Geräte zu nutzen (Android und iOS). Hierfür muss die Nutzerin oder der Nutzer sich für eine Installation der entsprechenden App entscheiden.

# **Einwilligung in die Nutzungsbedingungen der Schule zu Microsoft 365 Education und die mit der Nutzung verbundene Verarbeitung von personenbezogenen Daten**

[Name, Vorname und Klasse der Schülerin bzw. des Schülers]

**Ich/Wir stimme/n hiermit den Nutzungsbedingungen zur temporären Nutzung von Microsoft 365 Education (siehe Anlage 2) zu.**

**Weiterhin willige/n ich/wir ein, dass die Schule ein entsprechendes Nutzerkonto anlegt und die oben aufgeführten Daten in diesem Zusammenhang an Microsoft Ireland Operations, Ltd. übermittelt und von diesen verarbeitet werden.** 

**Hiermit willige/n ich/wir in die Verarbeitung von personenbezogenen Daten der oben bezeichneten Person bei der Nutzung von Microsoft 365 Education durch die Schule und Microsoft Ireland Operations, Ltd. ein. Die Informationen zur Datenverarbeitung (Anlage 3) habe ich/haben wir zur Kenntnis genommen.**

Diese Einwilligung in die Datenverarbeitung kann jederzeit bei der Schule widerrufen werden (siehe Kontaktdaten in den Eltern- und Schülerinformationen, S. 1). Durch den Widerruf wird die Rechtmäßigkeit der aufgrund der Einwilligung bis zum Widerruf erfolgten Datenverarbeitung nicht berührt.

Die Einwilligung ist **freiwillig** und gilt temporär. Bei Nichterteilung oder dem Widerruf der Einwilligung kann das Angebot von Microsoft 365 Education nicht genutzt werden. Die Schule stellt die oben genannten Alternativen für die schulische Kommunikation und das "Lernen zuhause" zur Verfügung (siehe S. 1).

Sollten Sie einer Nutzung von Microsoft 365 Education zustimmen, lassen Sie diese Einverständniserklärung der Schule bitte so bald wie möglich auf dem in den Eltern- und Schülerinformationen angegebenen Weg zukommen.

\_\_\_\_\_\_\_\_\_\_\_\_\_\_\_\_\_\_\_\_\_\_\_\_\_\_\_\_\_\_\_\_\_\_\_\_\_\_\_\_\_\_\_\_\_\_\_\_\_\_\_\_\_\_\_\_\_\_\_\_\_\_\_\_\_\_\_\_\_\_\_\_\_\_\_\_\_\_\_\_\_\_\_\_

[Ort, Datum]

**und**

[Bei Minderjährigen: stets Unterschrift der/des Erziehungsberechtigten; Bei Volljährigen: allein Unterschrift des/der Volljährigen]

[Bei Minderjährigen ab dem 14. Geburtstag: zusätzlich zur Unterschrift der/des Erziehungsberechtigten Unterschrift des/der Minderjährigen]

# **Bedingungen zur Nutzung von** *Microsoft Office 365 Education* **für Schülerinnen und Schüler**

# **für Robert-Koch-Gymnasium Deggendorf**

#### **1. Anwendungsbereich**

Diese Nutzungsbedingungen regeln die Nutzung des von der Schule bereitgestellten digitalen Kommunikationswerkzeugs von Microsoft 365 Education.

Sie gelten für alle Schülerinnen und Schüler, die Microsoft 365 Education nutzen, und gehen insoweit den bestehenden EDV-Nutzungsbedingungen der Schule vor.

### **2. Zulässige Nutzung**

Die Nutzung der Plattform ist nur für schulische Zwecke zulässig. Sie dient dazu, die aktuell notwendigen schulischen Kommunikations- und Lernangebote zu unterstützen und dabei das Angebot von *mebis – Landesmedienzentrum Bayern* sinnvoll zu ergänzen.

#### **3. Anlegen von Konten für Schülerinnen und Schüler**

Die Nutzung von Microsoft 365 Education ist für Schülerinnen und Schüler freiwillig. Nutzerkonten für Schülerinnen und Schüler werden nur angelegt, wenn sie (bzw. bei Minderjährigen deren Erziehungsberechtigte) den Nutzungsbedingungen für Schülerinnen und Schüler zugestimmt und ihr Einverständnis mit der damit verbundenen Datenverarbeitung erklärt haben. Bei Schülerinnen und Schülern zwischen 14 und 18 Jahren ist zusätzlich deren Zustimmung erforderlich.

#### **4. Nutzung mit privaten Geräten**

Die Nutzung von *Microsoft 365 Education* ist grundsätzlich über den Internetbrowser des Nutzer-Geräts oder den Download der entsprechenden Software möglich.

Beim Einsatz mobiler (privater) Geräte müssen diese mindestens durch eine **PIN** oder ein **Passwort** geschützt werden.

#### **5. Datenschutz und Datensicherheit**

Das Gebot der Datenminimierung ist zu beachten: Bei der Nutzung sollen so wenig personenbezogene Daten wie möglich verarbeitet werden. Insbesondere das Entstehen nicht benötigter Schülerdaten beim Einsatz von *Microsoft Office 365 Education* ist vermeiden.

Die Aufzeichnung einer Bild-, Ton- oder Videoübertragung, z. B. durch eine Software oder das Abfotografieren des Bildschirms, ist nicht gestattet.

Die Kamera- und Tonfreigabe durch die Nutzerinnen und Nutzer erfolgt freiwillig. Bitte beachten Sie, dass es nicht ausgeschlossen werden kann, dass Dritte, die sich mit Nutzerinnen und Nutzern im selben Zimmer befinden, z.B. Haushaltsangehörige, den Bildschirm einer Nutzerin oder eines Nutzers und darauf abgebildete Kommunikationen einsehen können.

Sensible Daten gem. Art. 9 DSGVO (z. B. Gesundheitsdaten, rassische und ethnische Herkunft, politische Meinungen, religiöse oder weltanschauliche Überzeugungen, Gewerkschaftszugehörigkeit, genetischen und biometrischen Daten) dürfen nicht verarbeitet werden.

Bei der Nutzung sind das Mithören und die Einsichtnahme durch Unbefugte zu vermeiden. Die Nutzung der Videokonferenzfunktionen an öffentlichen Orten, insbesondere in öffentlichen Verkehrsmitteln, ist untersagt.

Die Zugangsdaten dürfen nicht an andere Personen weitergegeben werden. Wer vermutet, dass sein Passwort anderen Personen bekannt geworden ist, ist verpflichtet, dieses zu ändern. Die Verwendung eines fremden Nutzerkontos ist grundsätzlich unzulässig.

Nach Beendigung der Nutzung haben sich die Nutzerinnen und Nutzer bei *Office 365 Education* auszuloggen.

Eine Verwendung des schulischen Nutzerkontos zur Authentifizierung an anderen Online-Diensten ist nicht zulässig, außer es ist ein von der Schule zugelassener Dienst.

#### **6. Verbotene Nutzungen**

Die Schülerinnen und Schüler sind verpflichtet, bei der Nutzung der Plattform geltendes Recht einzuhalten, u. a. das Strafrecht und das Jugendschutzrecht. Außerdem ist jede Nutzung untersagt, die geeignet ist, die berechtigen Interessen der Schule zu beeinträchtigen (z. B. Schädigung des öffentlichen Ansehens der Schule; Schädigung der Sicherheit der IT-Ausstattung der Schule).

Es ist verboten, pornographische, gewaltdarstellende oder -verherrlichende, rassistische, menschenverachtende oder denunzierende Inhalte über die Plattform abzurufen, zu speichern oder zu verbreiten. Von den Teilnehmerinnen und Teilnehmern über Microsoft 365 Education bereitgestellte Inhalte dürfen nicht unbefugt in sozialen Netzwerken verbreitet werden.

### **7. Verstoß gegen die Nutzungsbedingungen**

Im Falle eines Verstoßes gegen diese Nutzungsbedingungen behält sich die Schulleitung das Recht vor, den Zugang zu Microsoft 365 Education zu sperren. Davon unberührt behält sich die Schulleitung weitere Maßnahmen vor.

#### **8. Schlussbestimmungen**

Der Einsatz von Microsoft 365 Education ist ein temporäres Angebot insbesondere für das "Lernen zuhause". Mit Ende der Bereitstellung des Angebots werden alle Daten inklusive der Nutzer-Accounts nach einer Übergangszeit gelöscht.

Tritt eine Schülerin oder ein Schüler während der Vertragslaufzeit aus einer angemeldeten Schule aus (beispielsweise durch Schulwechsel) und wird daher vom Schul-Admin das Nutzerkonto dieser Person entfernt, wird dieses nach 30 Tagen unwiderruflich gelöscht. Daneben gibt es die Möglichkeit, Nutzerkonten direkt zu löschen.

# **Informationen zur Datenverarbeitung nach Art. 13 DSGVO**

#### **Name und Kontaktdaten des Verantwortlichen**

Für die Datenverarbeitung ist die jeweilige Schule verantwortlich, deren Kontaktdaten sie auch im Briefkopf finden:

Robert-Koch-Gymnasium Deggendorf Konrad-Adenauer-Str. 6 94469 Deggendorf Telefon: 0991/991397-0

Sekretariat@rokodeg.de

#### **Kontaktdaten des Datenschutzbeauftragten**

Wir möchten Sie auf die Kontaktdaten des Datenschutzbeauftragten der Schule hinweisen, die Sie auch in den Datenschutzhinweisen unserer Schulhomepage finden können:

Robert-Koch-Gymnasium Deggendorf Arnold Kronschnabl Konrad-Adenauer-Str. 6 94469 Deggendorf 0991/991397-0 *KronschnablA@rokodeg.de*

#### **Zwecke und Rechtsgrundlagen für die Verarbeitung Ihrer Daten**

Die Schule verarbeitet die personenbezogenen Daten im Rahmen von Microsoft 365 Education für schulische Zwecke. Rechtsgrundlage für die Verarbeitung der Daten ist eine Einwilligung der betroffenen Personen.

#### **Empfänger von personenbezogenen Daten**

**Schulinterne Empfänger** (Schulleitung und von der Schulleitung beauftragte Schul-Admins mit Benutzerwaltungsrechten, Lehrkräfte sowie Schülerinnen und Schüler der eigenen Lerngruppe(n)) nach den konkret zugewiesenen Berechtigungen innerhalb der Schule.

Zur Bereitstellung und Nutzung von Microsoft 365 Education ist die Übermittlung personenbezogener Daten an ausgewählte Dienstleister notwendig. Mit diesen Dienstleistern hat die Schule eine Vereinbarung zur Datenverarbeitung im Auftrag der Schule geschlossen (sog. "Auftragsverarbeitung" nach Art. 28 DSGVO). Die Schule bedient sich folgender **Auftragsverarbeiter**:

Folgende Datenarten sind Gegenstand der Verarbeitung durch unsere Schule bzw. Microsoft: *Anzeigename, Familienname, Vorname, Externe ID, Klasse, Kurse, Kursjahr bzw. Schuljahr, E-Mailadresse, Technische Protokolldaten, Benutzername, Personenrolle, Person, Benutzergruppe, Benutzerzugang (aktiv, gesperrt), Sprache, E-Mailadresse, Letzte Anmeldung, Office 365 Tenant ID, Profileinstellungen, Passwort (verschlüsselt)/Anmeldename;* 

Zusätzlich bei Lehrkräften / nicht-unterrichtenden Personal: *unterrichtete Fächer/Kurse, unterrichtete Klassen, Gruppenzugehörigkeit (z. B. Fachschaft), Protokollierung der Nutzung (kurzfristige Aufbewahrung)*

. Eine Verarbeitung personenbezogener Daten ist jedoch auch außerhalb Europas möglich, soweit dies zum Zwecke der Einrichtung der Schulinstanzen auf die vertragsgegenständliche Plattform des Gesamtsystems sowie zum Zwecke des telefonischen Supports auf Microsoft Azure-Onlinedienste bzw. Microsoft Office 365 zurückgreift.

 *Microsoft Ireland Operations, Ltd.* One Microsoft Place, South County Business Park, Leopardstown, Dublin 18, D18 P521.

Microsoft speichert die folgenden "ruhenden" Daten auf Servern nur innerhalb der Europäischen Union:

- (1) E-Mail-Postfachinhalte (E-Mail-Text, Kalendereinträge und Inhalt von E-Mail-Anhängen),
- (2) SharePoint Online-Websiteinhalte und die auf dieser Website gespeicherten Dateien sowie
- (3) Dateien, die auf den Cloudspeicher OneDrive for Business hochgeladen wurden.

Im Übrigen können Kundendaten und personenbezogenen Daten, die Microsoft im Auftrag der Schule verarbeitet, auf der Basis der EU-Standardvertragsklauseln auch in Länder außerhalb der Europäischen Union ("Drittstaaten", z. B. USA) übermittelt werden, um die Onlinedienste bereitzustellen.

Nähere Informationen zu Microsoft 365 Education und den datenschutzrechtlichen Angaben finden Sie unter [https://privacy.microsoft.com/de-de/privacystatement.](https://privacy.microsoft.com/de-de/privacystatement)

#### **Dauer der Speicherung der personenbezogenen Daten**

Tritt eine Person während der Vertragslaufzeit aus einer angemeldeten Schule aus (beispielsweise durch Wegzug) und wird daher vom Schul-Admin das Nutzerkonto dieser Person entfernt, wird dieses nach 30 Tagen unwiderruflich gelöscht. Daneben gibt es die Möglichkeit, Personen direkt zu löschen. Mit Ende der zentral koordinierten Bereitstellung des Angebotswerden alle Daten inklusive der Nutzer-Accounts nach einer Übergangszeit gelöscht.

#### **Weitere Informationen**

Für nähere Informationen zur Verarbeitung Ihrer Daten können Sie sich an den Verantwortlichen sowie Datenschutzbeauftragten der Schule wenden (s. o.).